## Try Itの利用方法(パソコン・タブレットの場合)

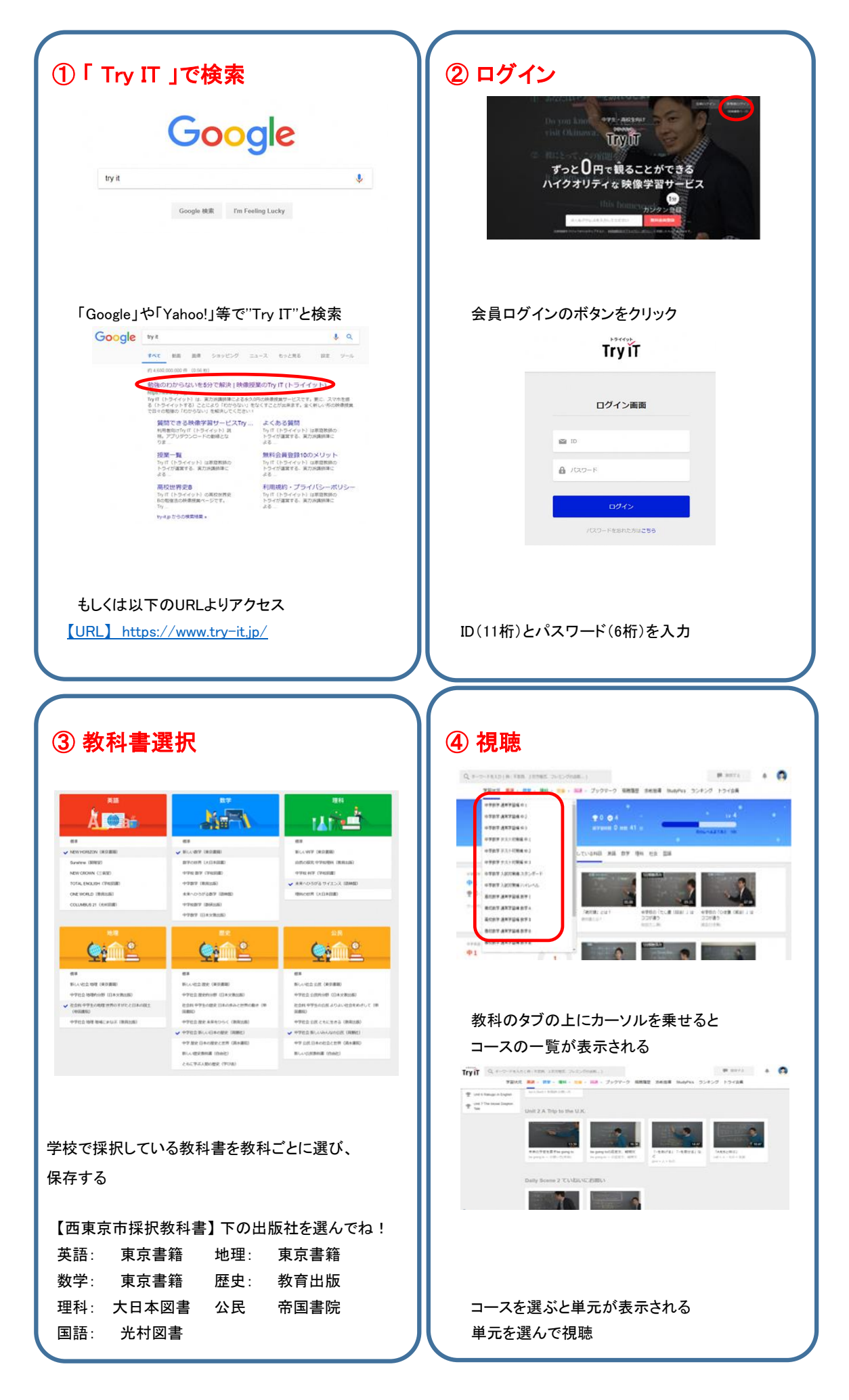